# **VGA to Composite Converter**

**GVGA-COM** 

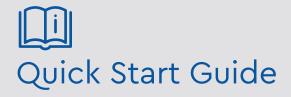

Please read these instructions carefully before operating the unit and keep for further reference. All the examples and pictures used here are for reference only. The contents of this manual are subject to change without notice.

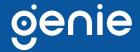

The Genie GVGA-COM is a video converter designed to convert VGA to CVBS signal with an additional VGA output. It's a convenient and cost-effective solution to replace PC monitors and projectors to watch playback using a TV monitor.

#### **Features**

- Supports VGA, CVBS (NTSC-EIAJ / PAL / PAL-M / PAL-N video formats
- Resolutions up to 1024 × 768 @ 75Hz
- Built-in VGA loop-out port for an extra VGA display
- Supports OSD (On Screen Display)
- Image size (horizontal and vertical), brightness, contrast, hue, saturation, sharpness adjustable
- Windows and iOS operation system compatible

#### **Specifications**

| Supports              | Maximum Video Resolution | VGA at 1024 × 768 @ 75Hz, CVBS at NTSC/ PAL                         |
|-----------------------|--------------------------|---------------------------------------------------------------------|
| Ports &<br>Interfaces | Video Input              | 1 × 15-pin D Female                                                 |
|                       | Video Output             | 1 x BNC                                                             |
|                       | Video Loop-out           | 1 × 15-pin D Female                                                 |
| Others                | Power Connector          | DC5V 1A Regulated                                                   |
|                       | Power Supply             | 500mA                                                               |
|                       | Temperature              | Operation: 0 to 55°C<br>Storage: -20 to 85°C<br>Humidity: Up to 95% |
|                       | Dimensions               | 125 × 95 × 30mm                                                     |
|                       | Weight                   | 265g                                                                |

#### **Dimensions**

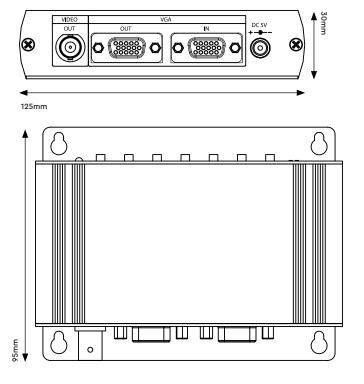

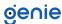

## **Application**

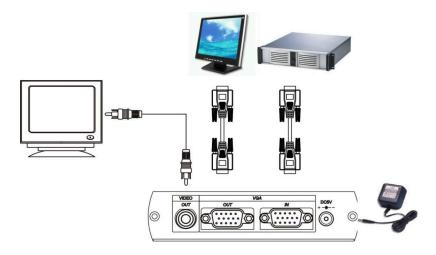

## **Panel View**

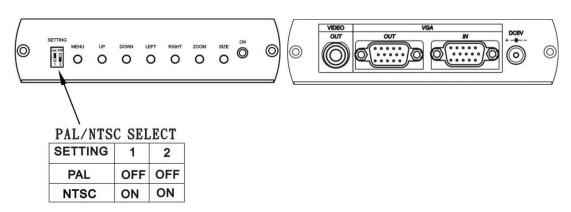

| MENU  | display main menu OSD                      |  |
|-------|--------------------------------------------|--|
| UP    | adjust picture move to up                  |  |
| DOWN  | adjust picture move to down                |  |
| LEFT  | adjust picture move to left                |  |
| RIGHT | adjust picture move to right               |  |
| SIZE  | auto adjust picture to the middle position |  |
| ZOOM  | magnify the picture up to 9 times          |  |

<sup>\*</sup> ZOOM magnify the picture up to 9times with <code>[UP][DOWN][LEFT][RIGHT]</code> button.

## **Resolution Menu**

| Screen Resolution | Screen Refresh Rate |
|-------------------|---------------------|
| 640 x 480         | 60,72,75,85hz       |
| 800 x 600         | 60,72,75,85hz       |
| 1024x768          | 60,72,75hz          |

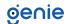

## On Screen Display Function

HSIZE
VSIZE
BRIGHTNESS
CONTRAST
HUE (This function with NTSC system only)
SATURATION
FLICK
SHARPNESS
OSD (on screen display) BACKGROUND

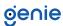

Sales +44(0)1707 330541

Enquiries sales@genieproducts.co.uk

Website www.genieproducts.co.uk

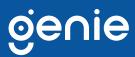